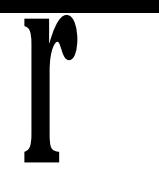

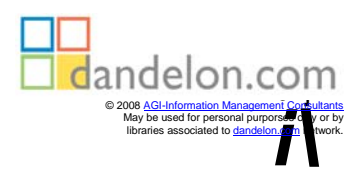

i V -  $^{\rm +}$ 

**Michael Kofier**

## **Linux**

**Installation, Konfiguration, Anwendung 8., überarbeitete und erweiterte Auflage**

## ADDISON-WESLEY

An imprint of Pearson Education

München • Boston • San Francisco • Harlow, England Don Mills, Ontario • Sydney • Mexico City Madrid • Amsterdam

## **Inhaltsübersicht**

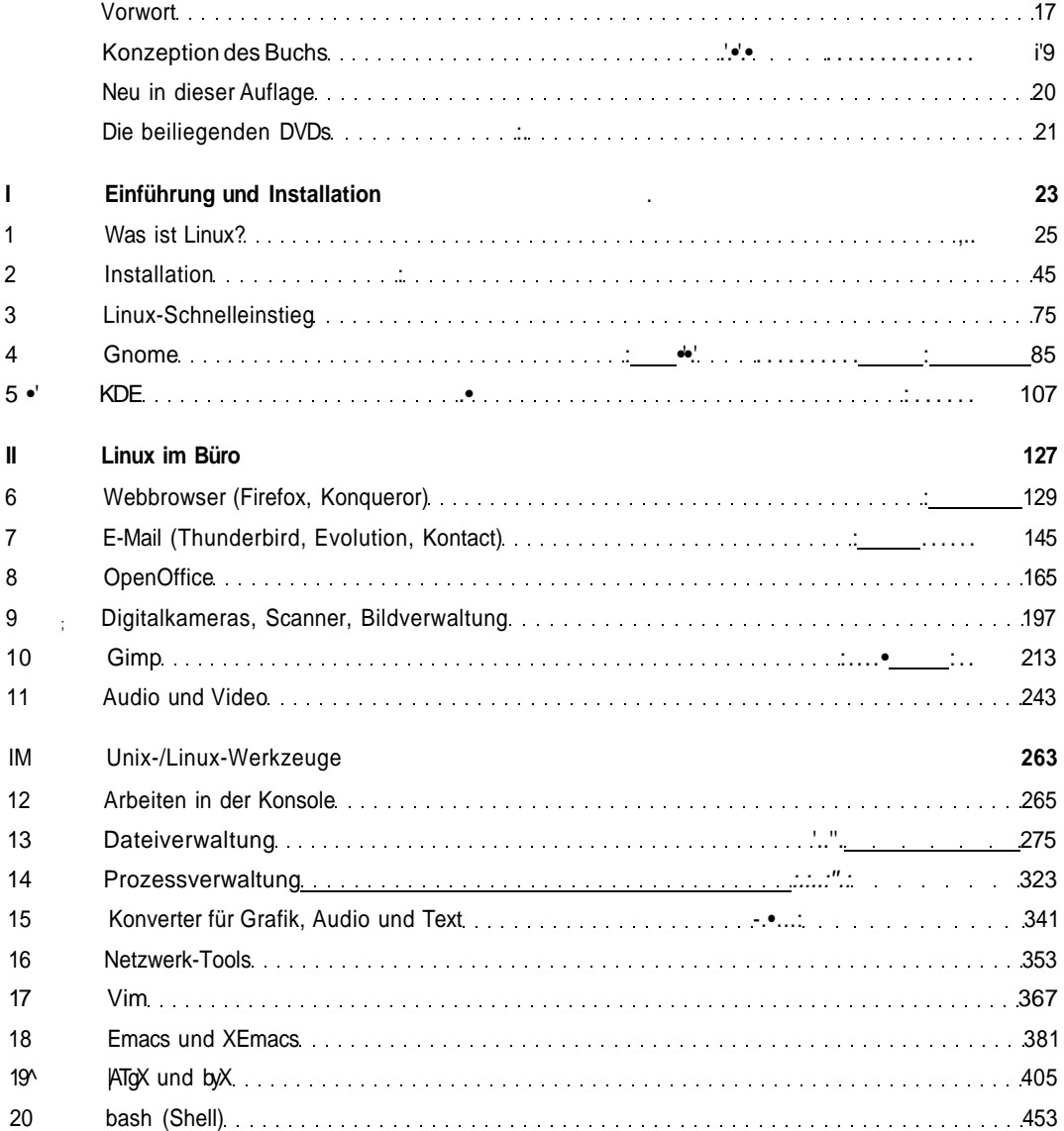

## Inhaltsübersicht

*l*

\ • **v**

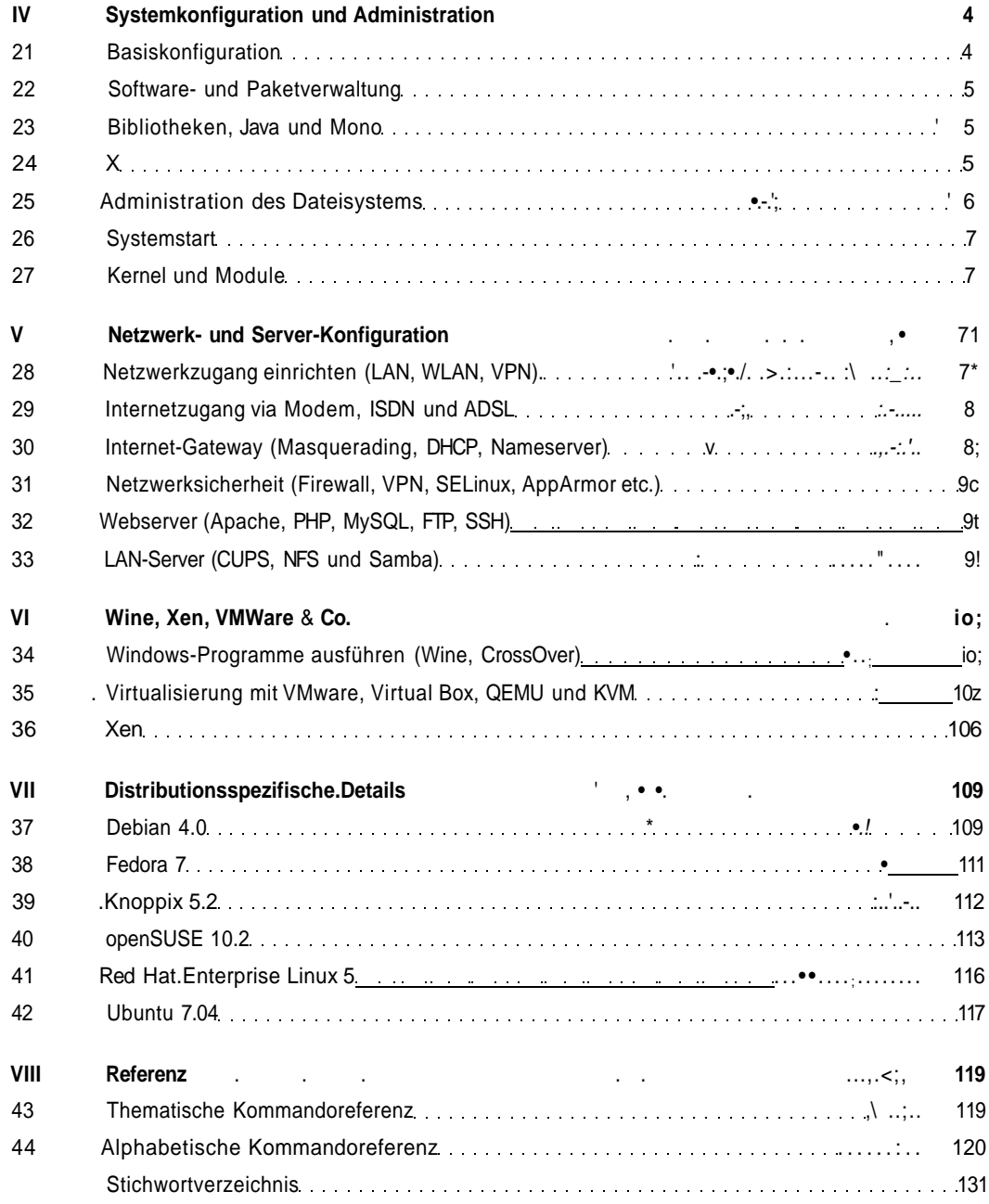